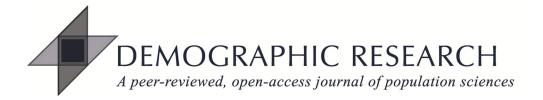

# Demographic Research graphic guidelines

#### General requirements

Embed figures directly in the text file, rather than placing them all at the end of the paper. Each figure should be preceded by a title (required) and followed by a caption (optional). Titles and captions should not be part of the graphic; they should be regular, editable text.

If you cannot embed figures properly, add placeholder text (such as [Figure 2 here]) to indicate the approximate position of each figure. Unambiguously name any graphics file that you send separately to indicate clearly which figure it contains (for example, "figure1.png" or "Figure A-2.pdf").

Use consistent design, axis scale, and axis labeling in any graphics that you want your reader to compare. Design graphics so that they are meaningful also when viewed in gray scale. Do not rely on colors only, but also consider varying line styles, thicknesses, patterns, etc.

# Figure size and placement

When preparing your figures, keep in mind that *Demographic Research*'s page format allows for a maximum width of 12.46 cm (4.9") and maximum height of 14.5 cm (5.7"). Figures are always placed on the page horizontally (with the x-axis going from left to right, never from bottom to top of the page).

#### Technical specifications

- We require
  - o PNG, JPG, TIFF, or PDF image files
  - o with a minimum resolution of 300 dpi
- Authors are responsible for providing graphics that meet our technical specifications.

#### Figure lettering and type treatment

- To add lettering, use Arial (or another sans-serif font, if Arial is unavailable on your machine).
- Keep lettering consistently sized throughout your final-sized artwork, usually about 6–8pt. Unless there is a scientific purpose, variance of type sizes within a figure should be minimal.
- Image files must not contain titles or captions. Place titles and captions in the text file as regular, editable text.
- Axis and other labels should be in sentence case (Net migration per year, not Net Migration per Year or net migration per year).
- Please note that year and age ranges do not take a simple hyphen (-) but an en dash (-), which is slightly longer. Also use the en dash to indicate negative numbers. There are no spaces before or after the en dash. Examples: Ages 22–35, 1996–2001, -4.568.
- Use decimal points, not commas, to indicate fractions (0.87).
- Use commas as digit group separators for all numbers with four or more digits (N=2,349, fertility rate per 1,000 women).
- Avoid ampersands (&); use "and."

Last update: November 13, 2017

#### Figure numbering

- Number all figures, using consecutive integers designated with Arabic numerals (1, 2, 3, etc.).
- Figures should always be cited in the body text in consecutive numerical order. Don't refer to Figure 2 before having discussed Figure 1.
- Differentiate figure panels by lowercase letters (a, b, c, etc.).
- If your article contains an appendix, number your appendix figures A-1, A-2, A-3, etc.

# Figure titles

- Each figure should have a concise title describing accurately what the figure depicts.
- Include the title in the text file of the manuscript, not as part of the graphic.

### Figure captions

- Authors can include additional information about the figure in a figure caption. We distinguish between *Note* and *Source* captions. (See example figure below.)

## Example graphic

Figure 1: Age profiles of entry into first union, five countries, 1985+

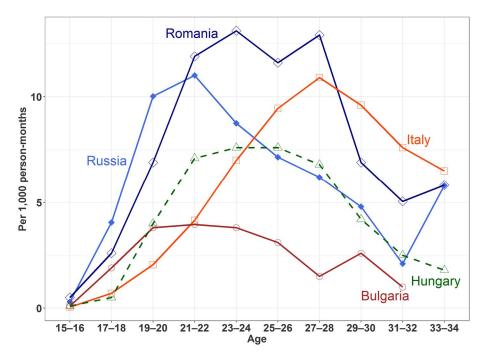

Note: Estimated age-specific, first union formation intensities (rates) in five countries. Data is aggregated into two-year age groups. All union types included. Source: Example graphic based on Figure 1 in <u>Demographic Research 22(9)</u> by Jan M. Hoem et al.